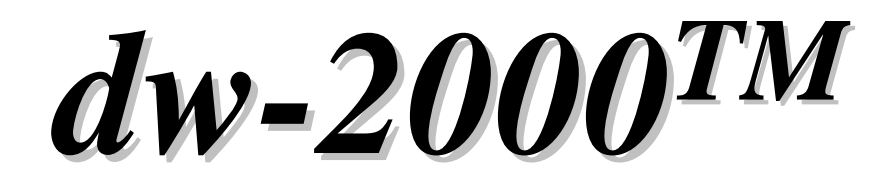

# **Release Notes Release Notes**

# **Version 8.20 Version 8.20**

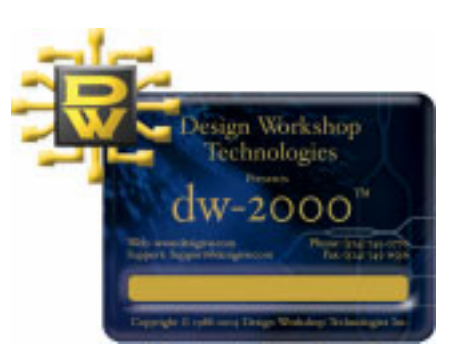

### dw-2000 version 8.20 by Design Workshop Technologies

### **© 2005 by MEDIX International Corp. 2005 by MEDIX International Corp.**

Design Workshop Technologies  $\overline{\mathcal{L}}$  $( )$ 

### EDACAD

 $176-0012$  5-13-1 6F 03-5984-5555 FAX: 03-5984-5556 e-mail : eda@medix.co.jp URL : http://www.medix.co.jp/Eda/

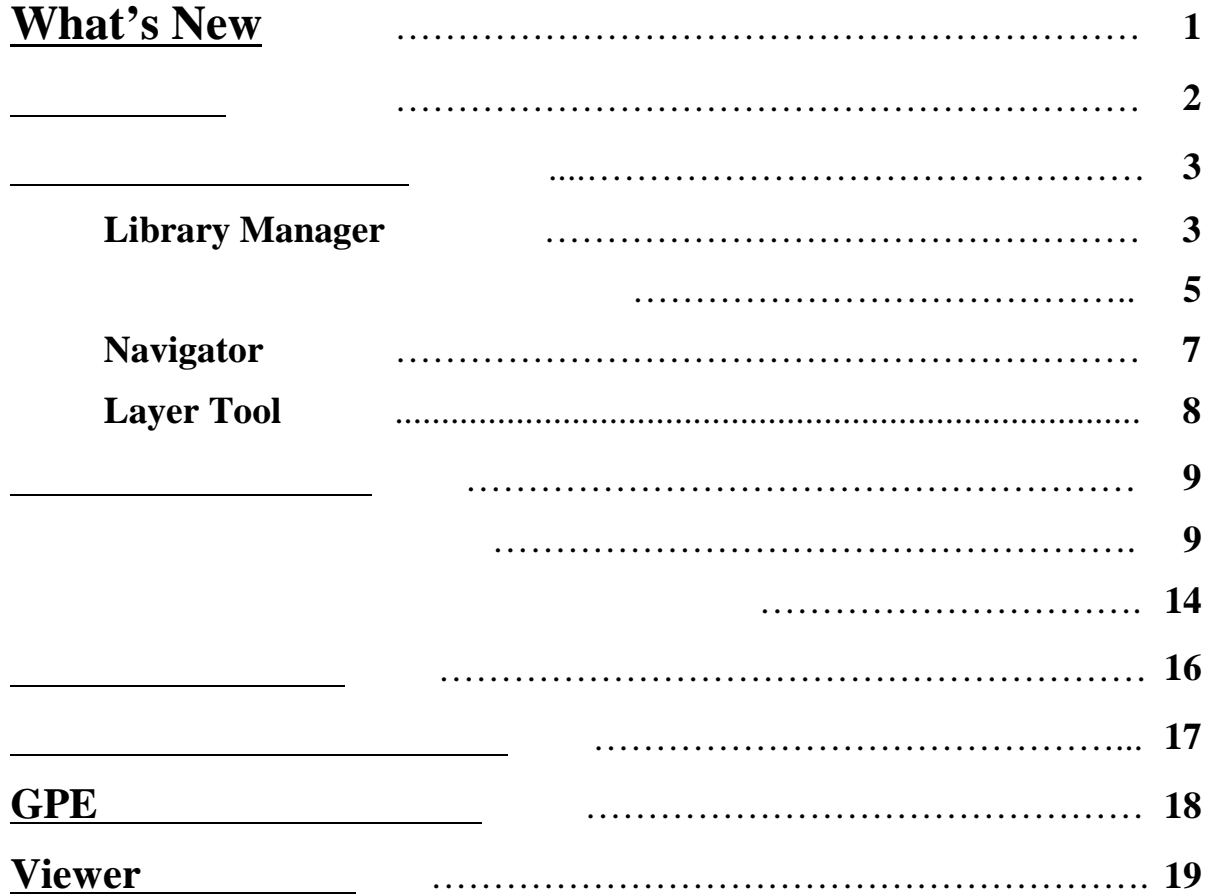

### What's New

ver. $8.20$ 

**GPE** Viewer

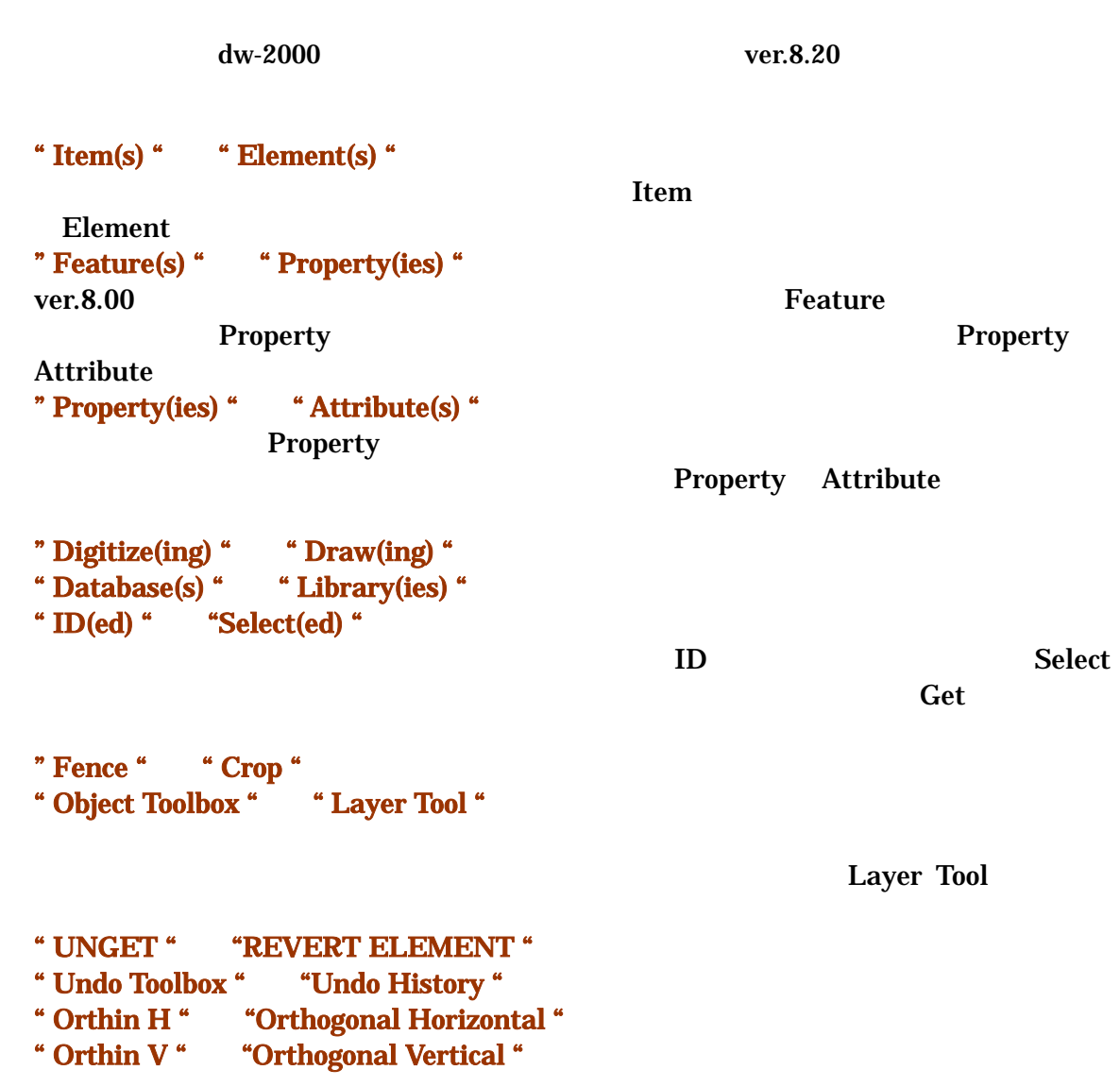

 $ver.8.20$ 

### Library Manager

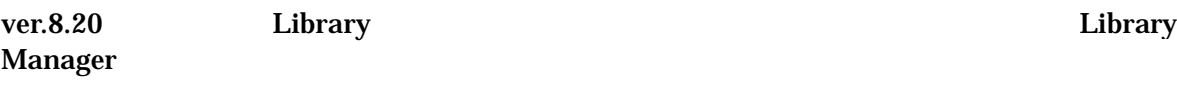

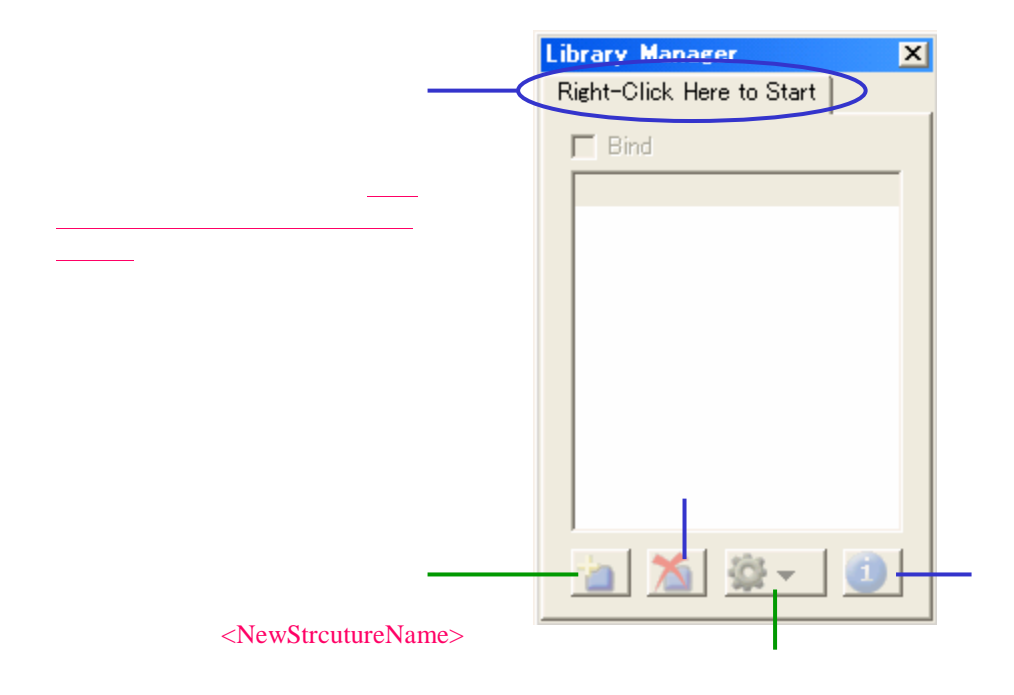

Library Manager

**Contract Professor** Section According to the Library Library

Manager Library Manager Tools

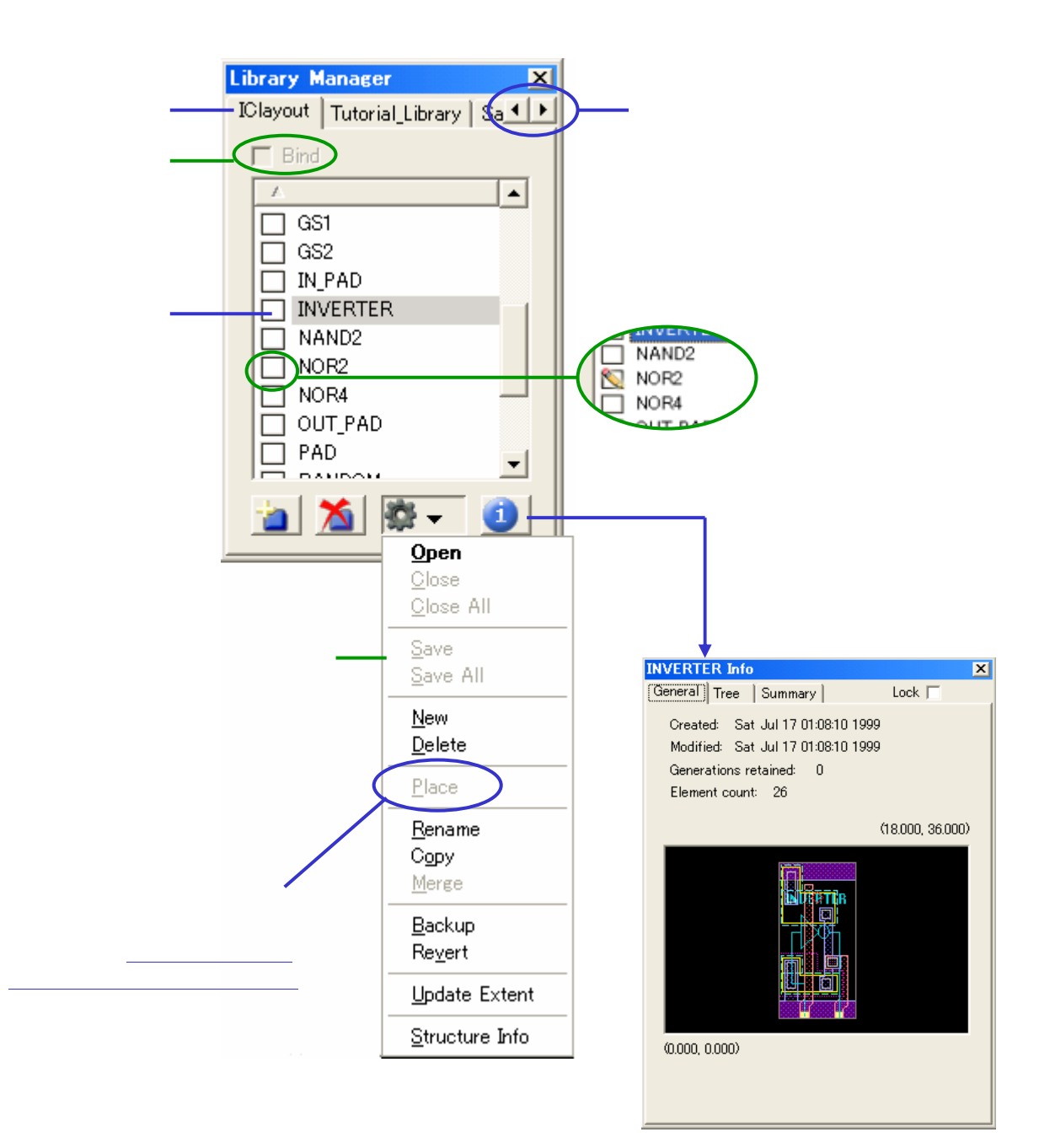

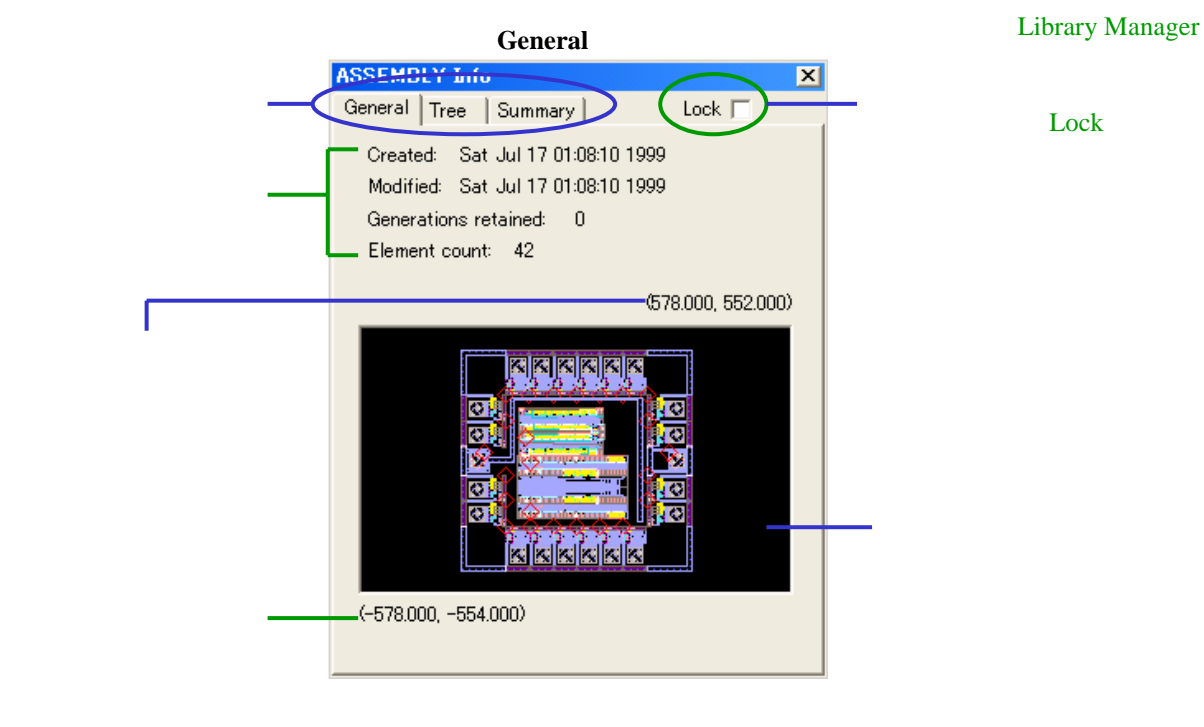

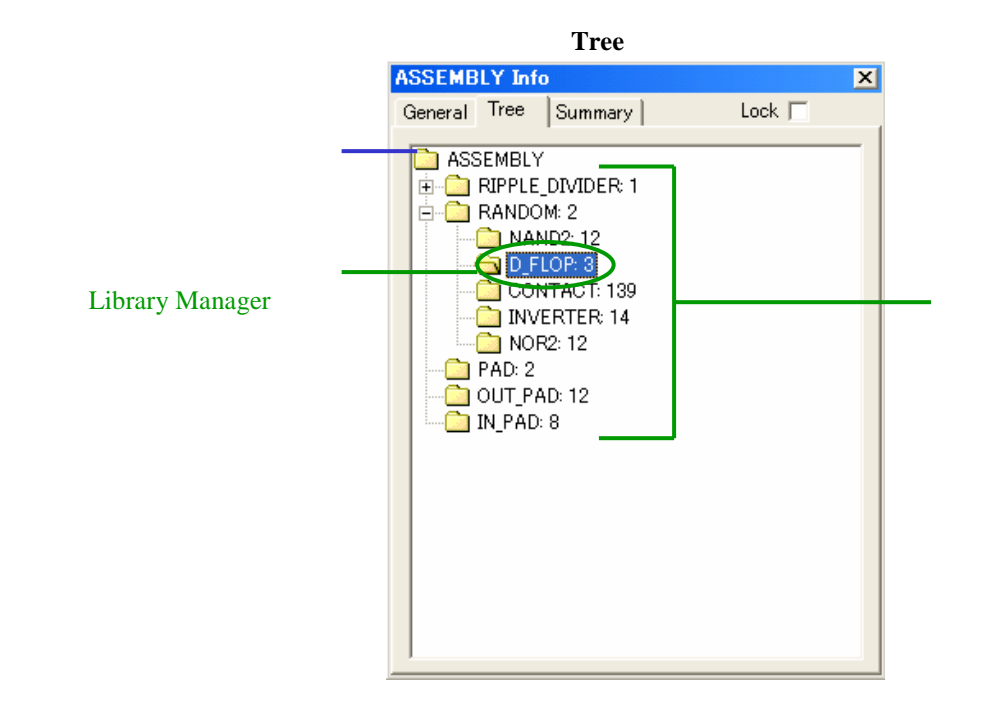

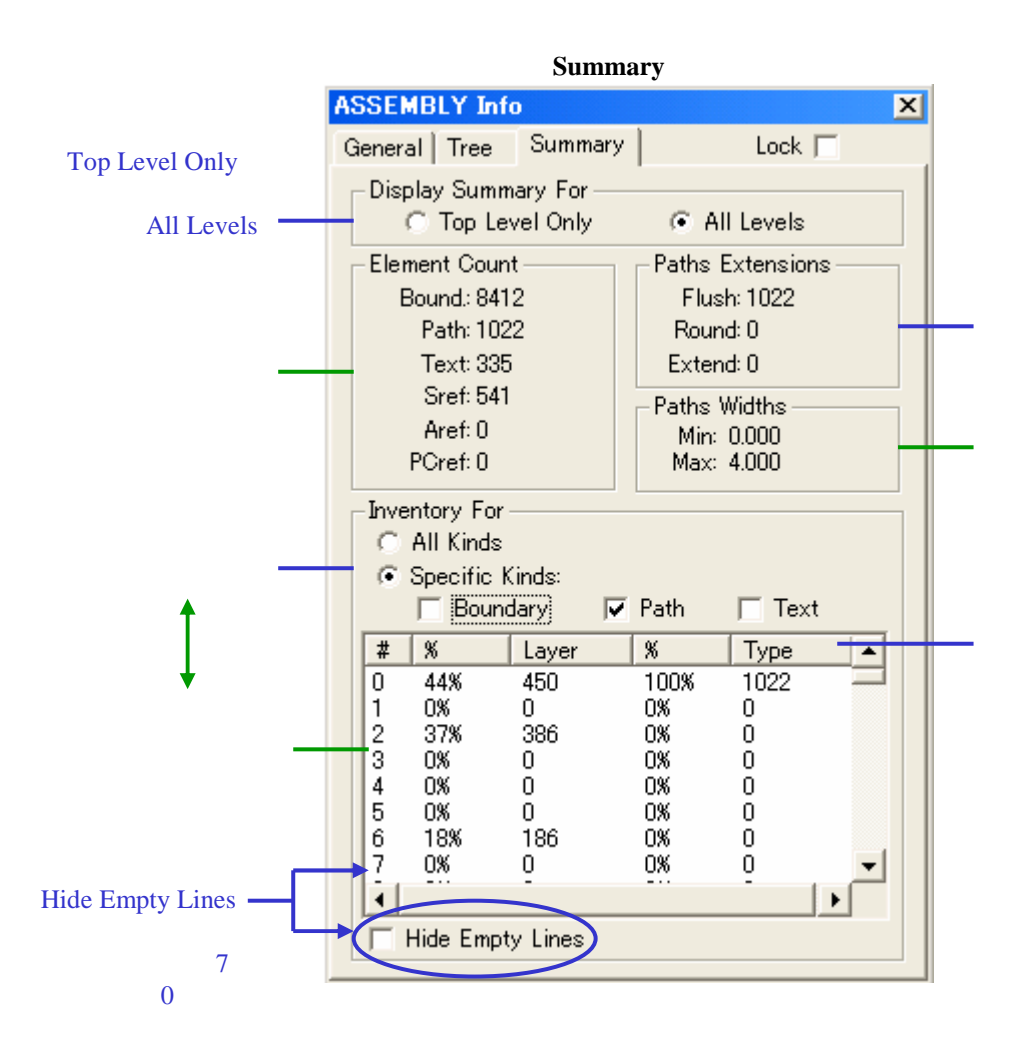

Library Manager

Navigator

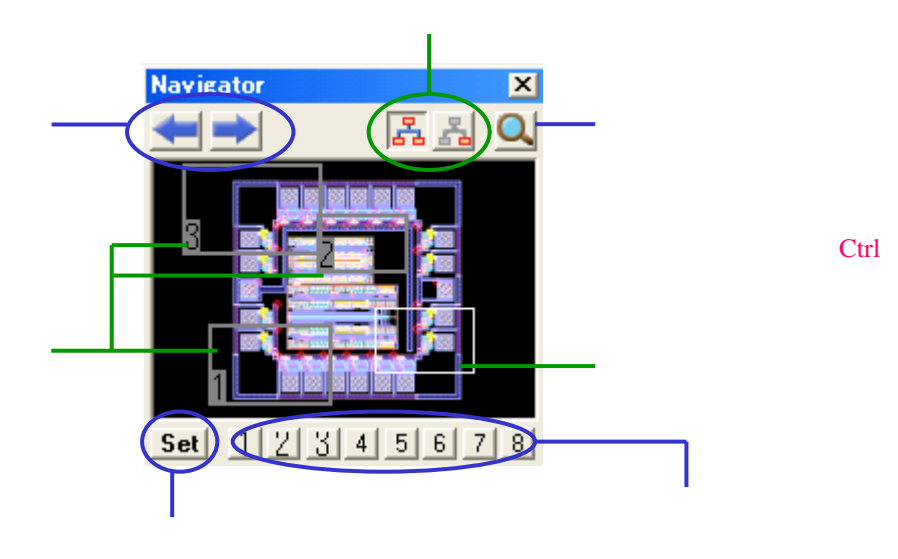

Ctrl

Set

Navigator Tools

### Layer Tool

Layer Tool

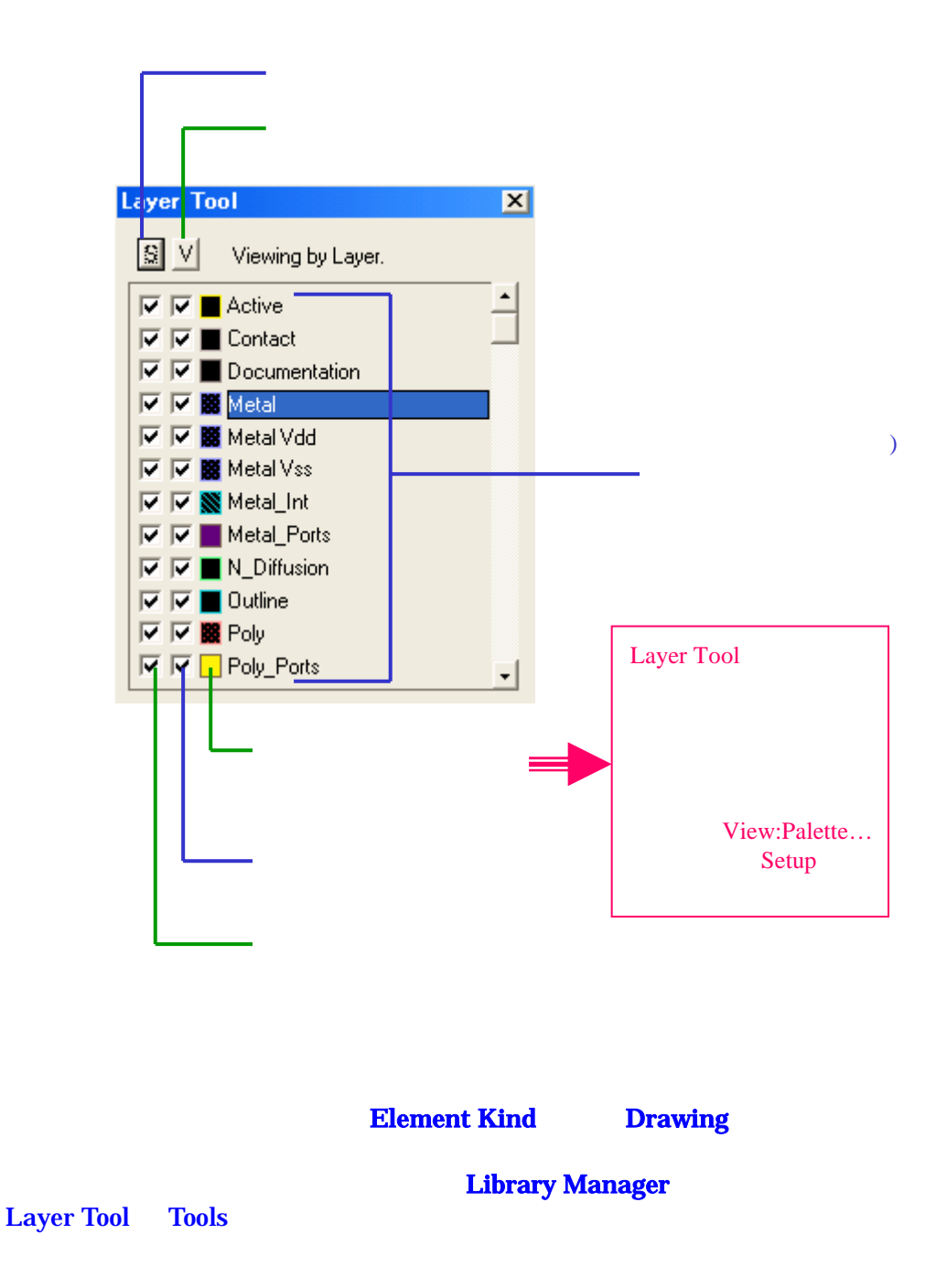

### ver.8.20

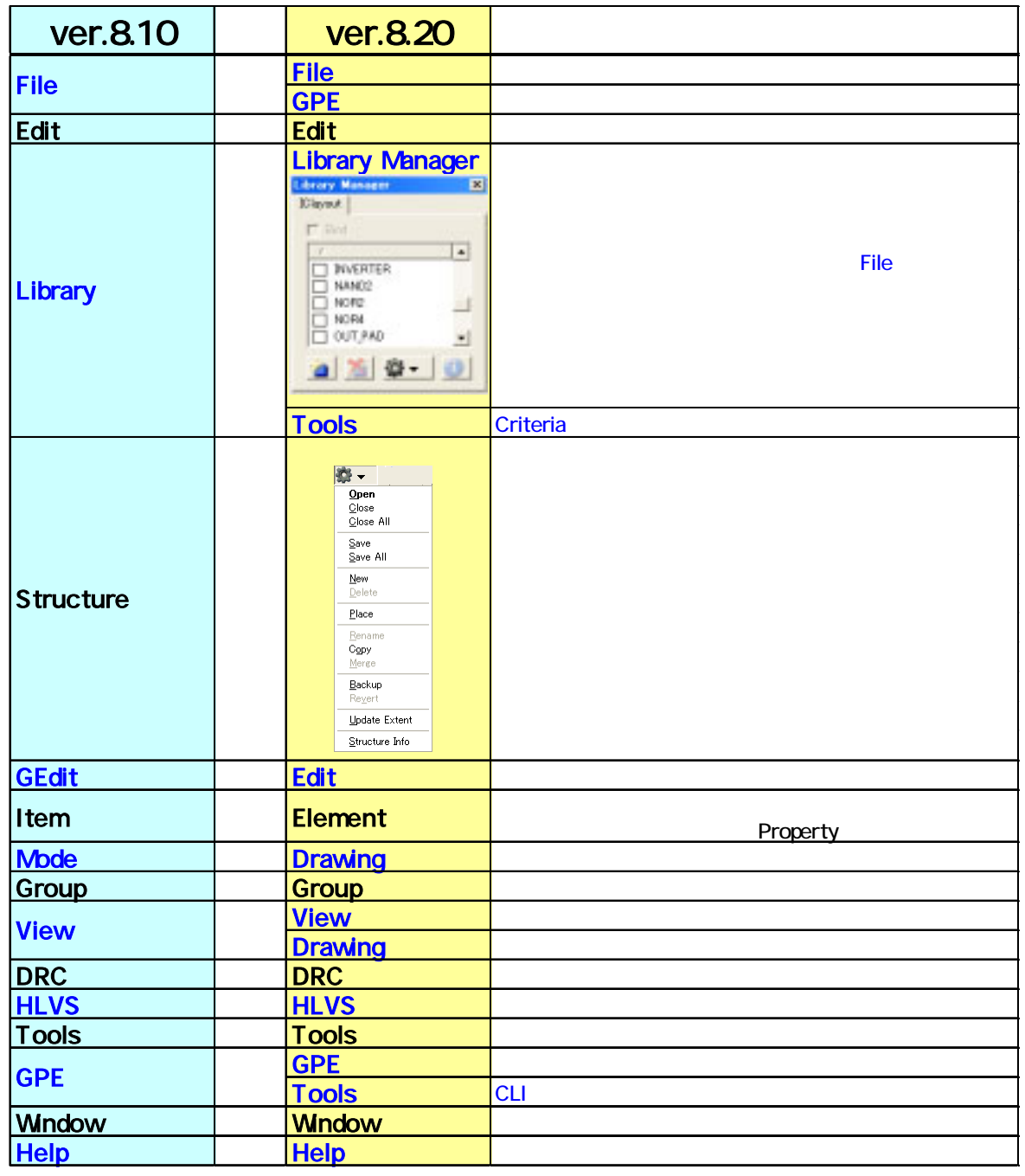

## Layout Editor

#### $ver.8.20$

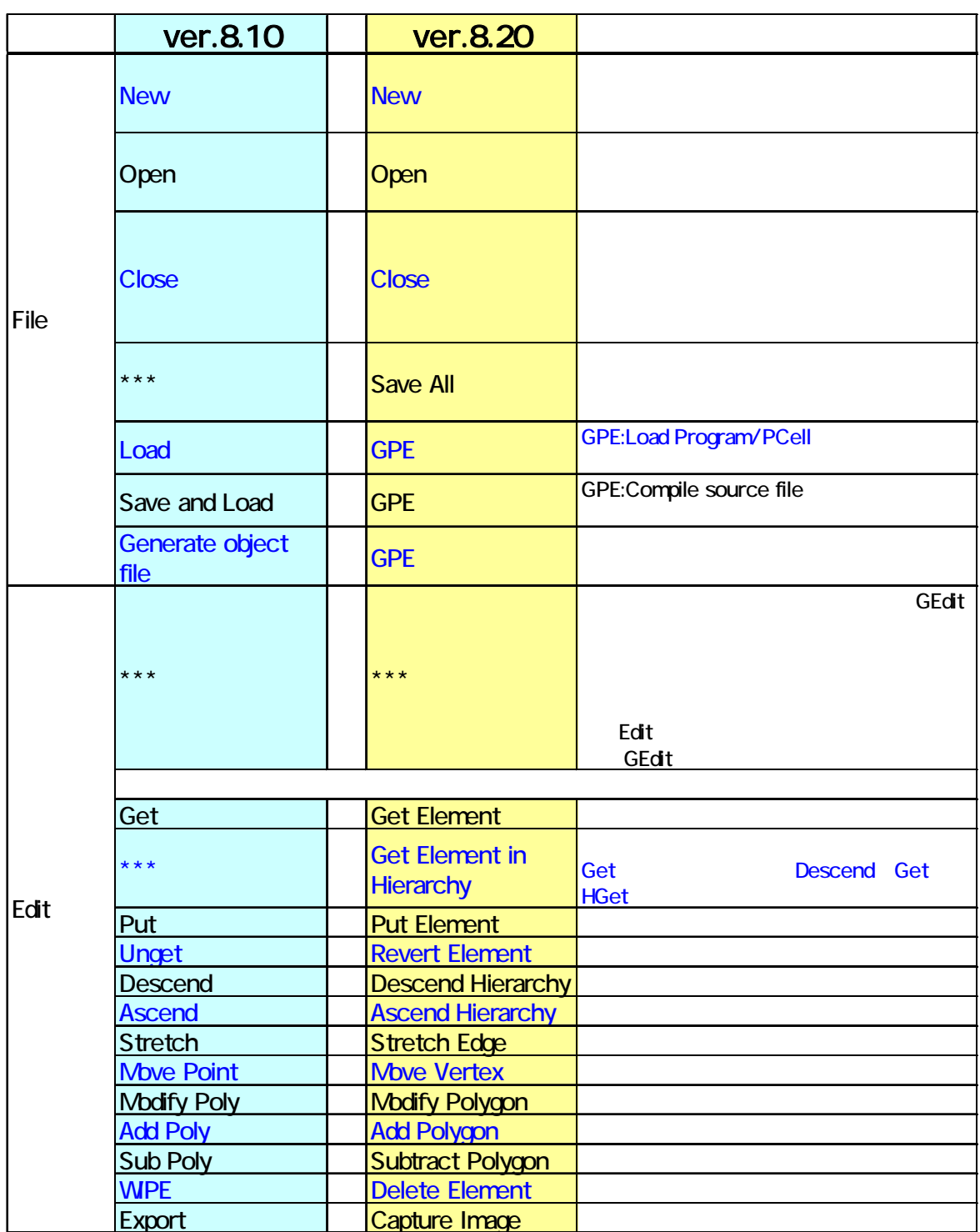

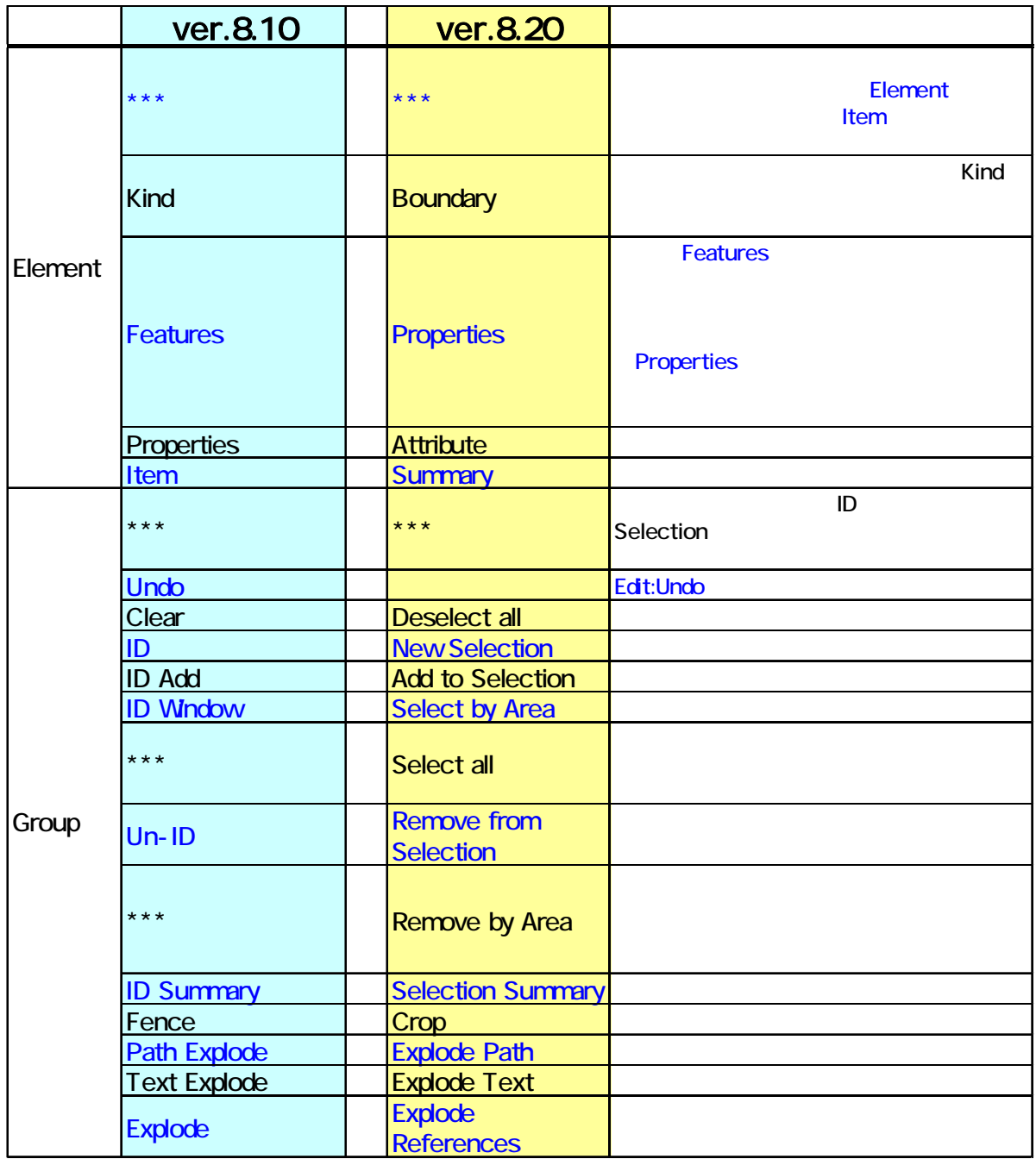

# Layout Editor

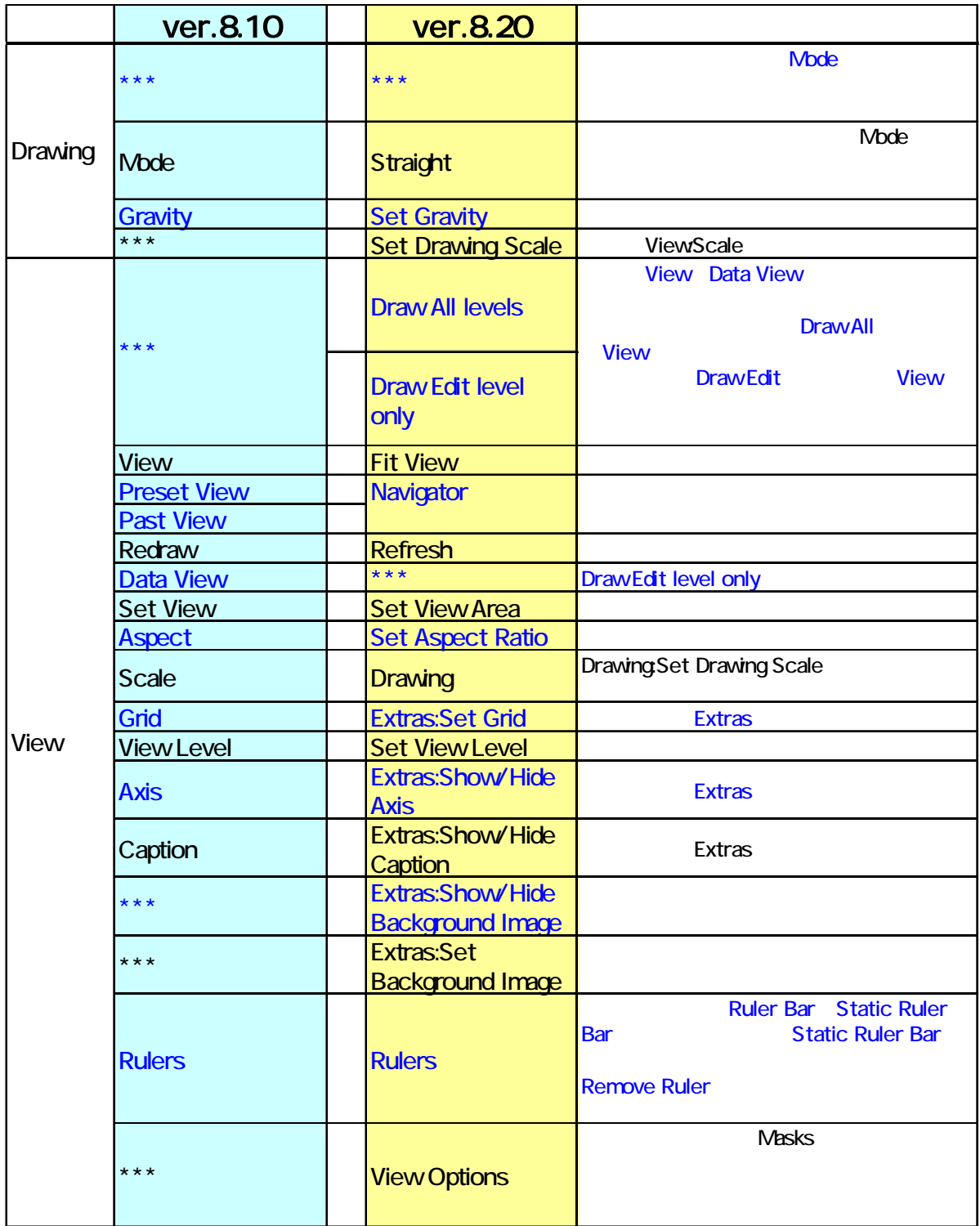

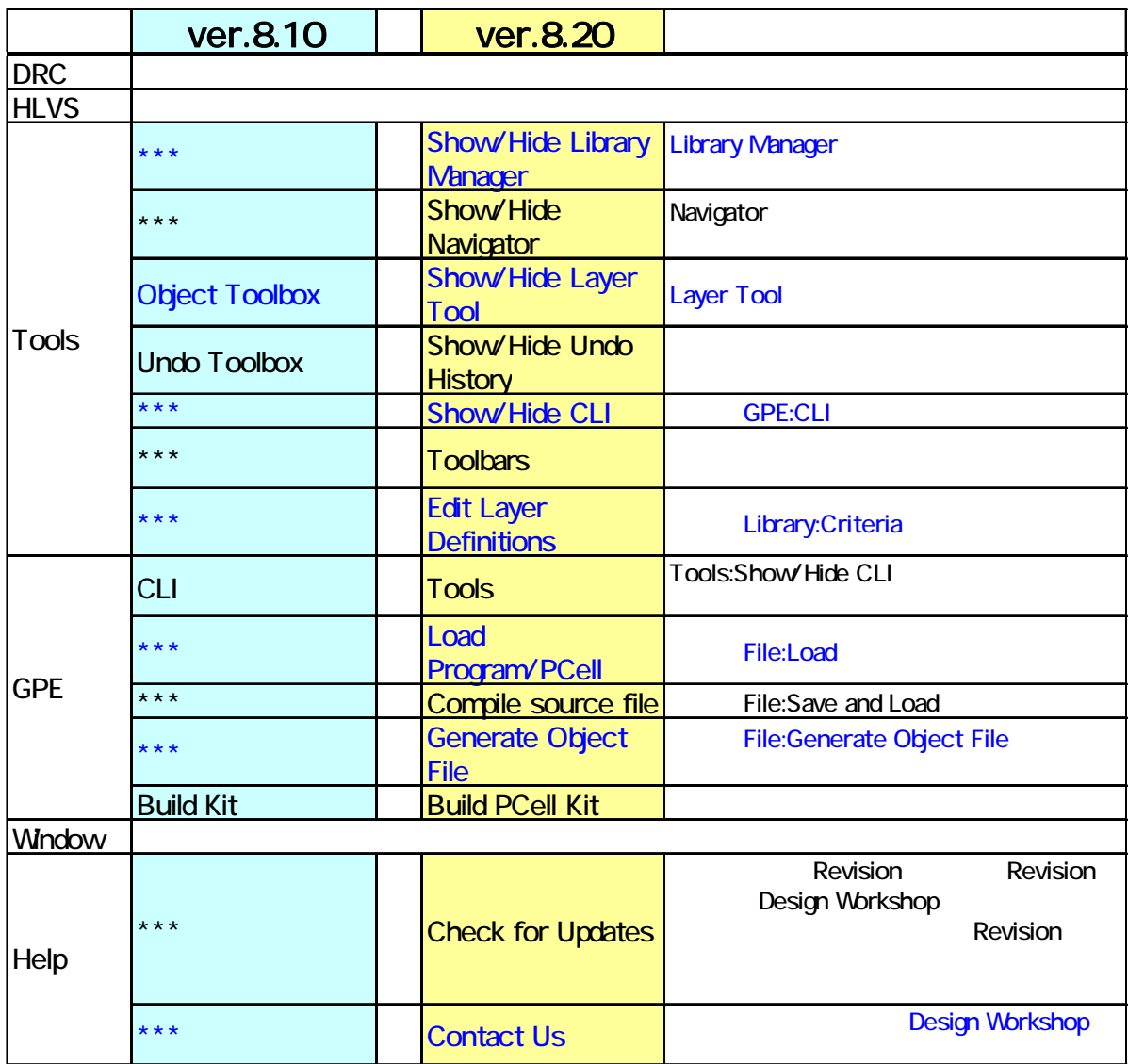

### Layout Editor

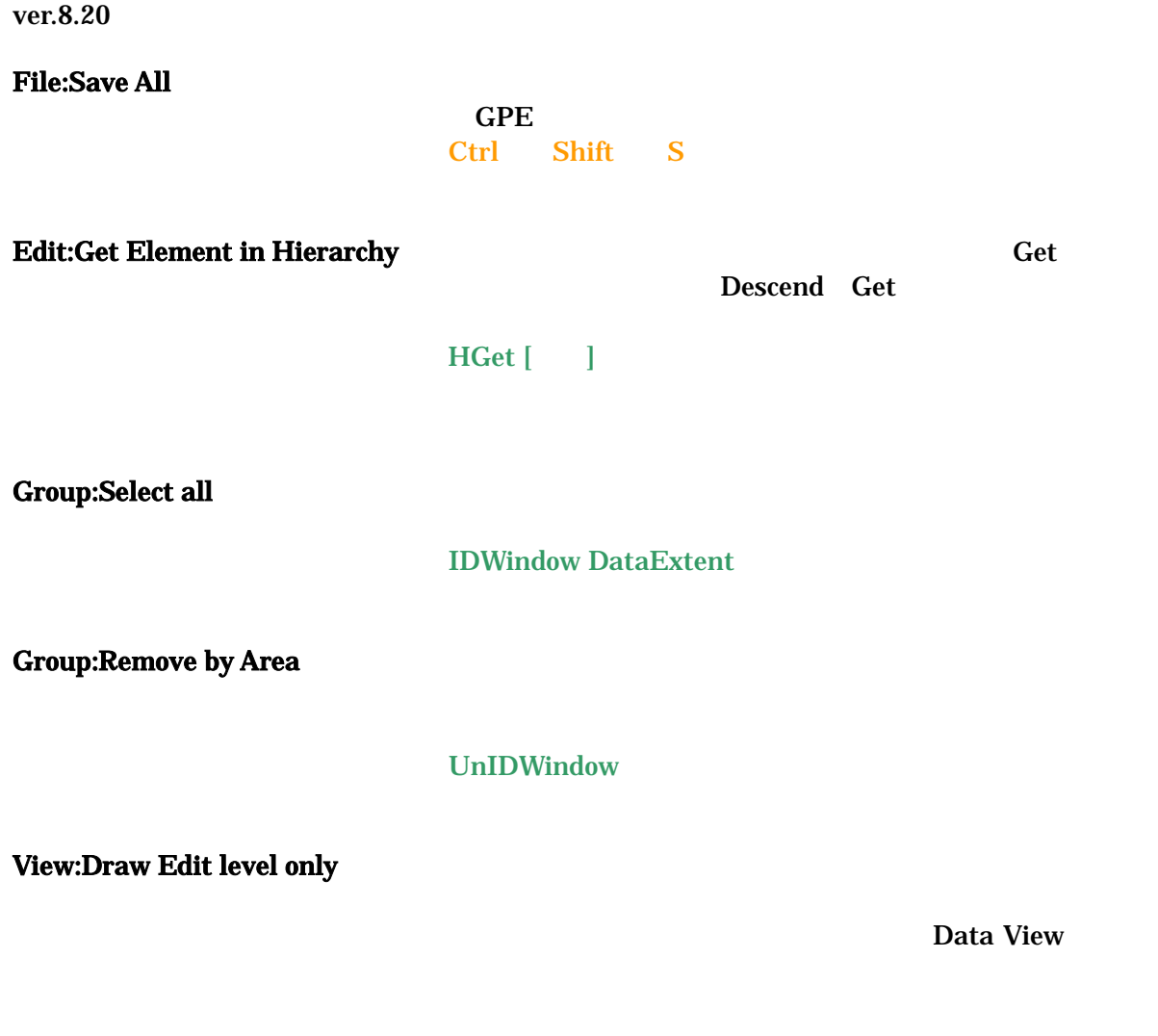

*14*

View:Draw All levels Draw Edit level only

#### View:Extras:Show/Hide Background Image

#### **Set Background Image**

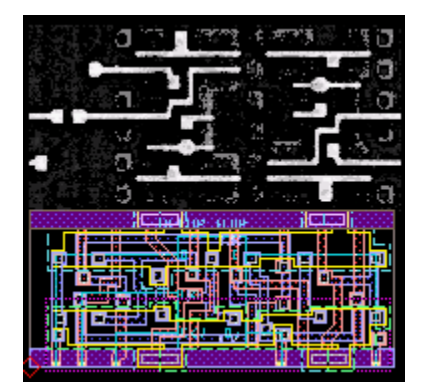

View:Extras:Set **Background Image** 

#### BMP GIF PNG JPG

View:View Options **Masks** Masks

ViewOptions

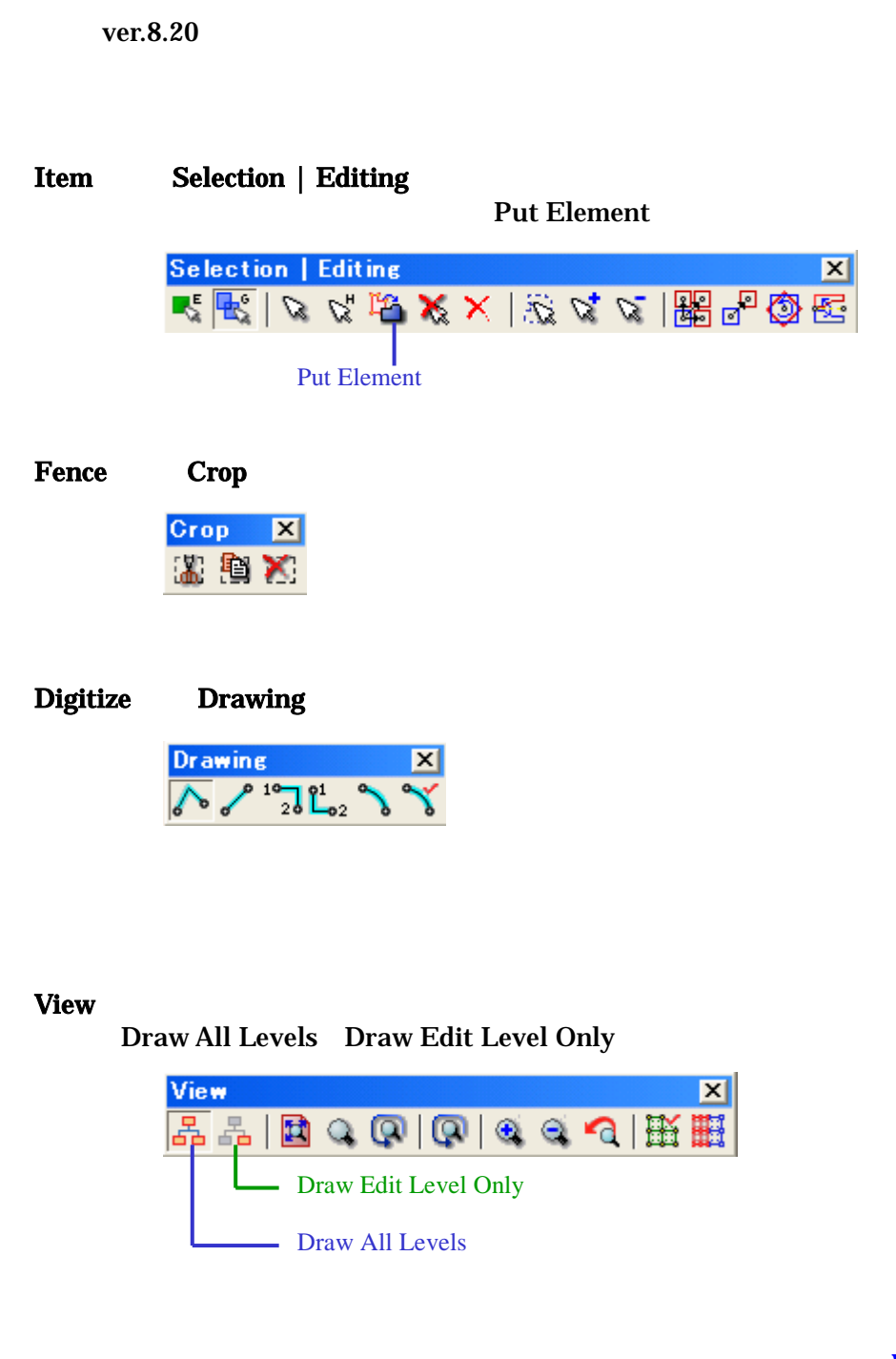

**PL Waveguides** 

#### **Waveguide**

### ver.8.20

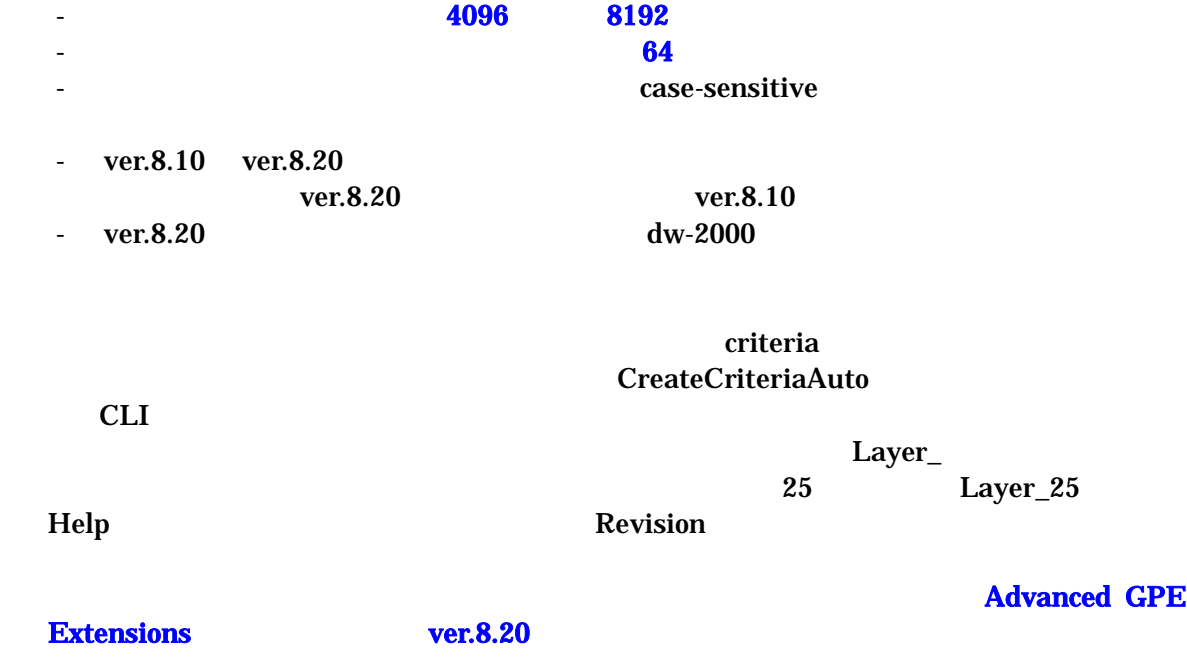

ver.8.20 GPE

### **GPE**

ver.8.20 GPE

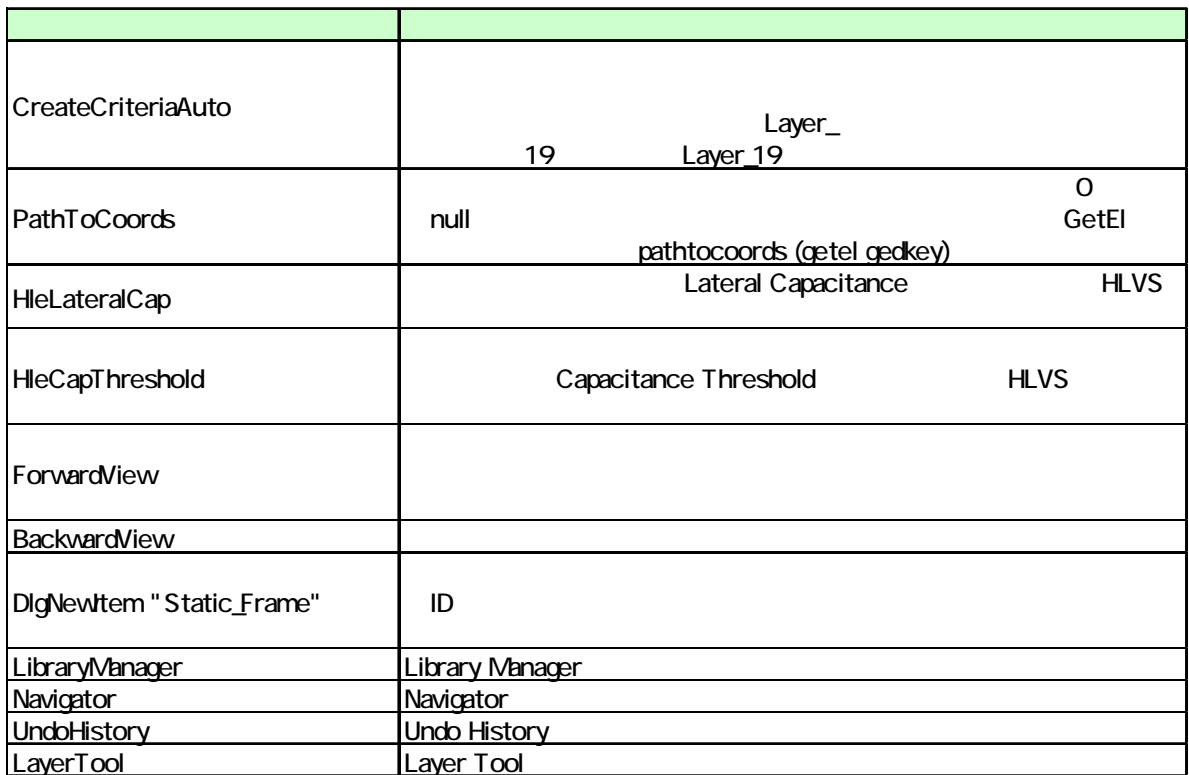

### **GPE**

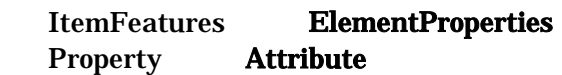

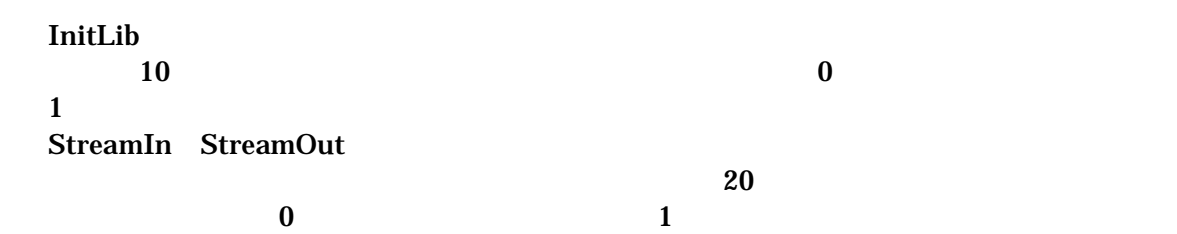

### Viewer

ver.8.20 Viewer

Standard Standard Manager Navigator Layer Tool GDSII Layer Tool criteria Automatic Criterion Creation  $dw-2000$ ver.8.20

*Release Note for dw-2000 Version 8.20 Copyright by 2005 MEDIX INTERNATIONAL CORP.*